## Package 'XhybCasneuf'

June 25, 2024

Version 1.43.0 Date 2007-06-21 Title EBI/PSB cross-hybridisation study package Author Tineke Casneuf <tine@ebi.ac.uk> Maintainer Tineke Casneuf <tine@ebi.ac.uk> **Depends** R  $(>= 2.4.0)$ , affy, ath1121501cdf, tinesath1cdf, RColorBrewer , methods, grid Description Cross-hybridisation study on the ATH1 Affymetrix GeneChip License Artistic-2.0 biocViews ExperimentData, Tissue, MicroarrayData, TissueMicroarrayData git\_url https://git.bioconductor.org/packages/XhybCasneuf git\_branch devel git\_last\_commit 695eef4 git\_last\_commit\_date 2024-04-30 Repository Bioconductor 3.20 Date/Publication 2024-06-25

## **Contents**

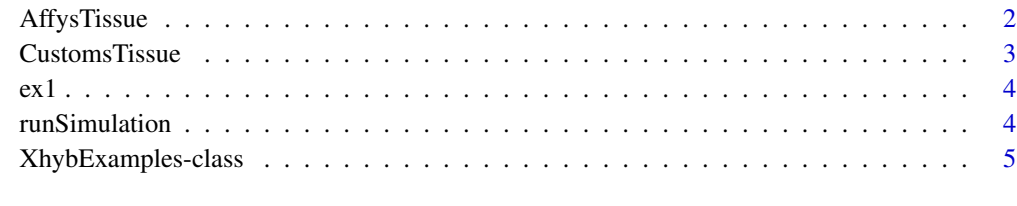

**Index** [7](#page-6-0) **7** 

<span id="page-1-1"></span><span id="page-1-0"></span>

#### **Description**

Affymetrix' CDF probe set pairs

#### Usage

```
data(AffysTissue)
data(AffysTissueMC)
data(AffysTissue.noBl)
```
#### Format

These three data.frames contain data for Affymetrix' CDF's probe set pairs with  $Q75 \ge 55$ . The pr and target columns hold the names of probe set X and Y, respectively. Column alSum contains the Q75 value of the alignment scores of X's reporters to the transcript of Y. The meant2hit and PSofTarget columns contain respectively the gene locus the probe set was designed to target and the probe set ID of the off-target Y, according to Affymetrix (extracted from ATH1-121501\\_annot.csv). The peCC column holds the pairs' Pearson correlation coefficient calculated on their expression intensities in the Tissue dataset (data originally from AtgenExpress Project).

AffysTissue is data.frame that contains all Affymetrix' CDF's probe set pairs with  $Q75 \ge 55$ . AffysTissueMC holds a subset of the pairs in AffysTissue, namely those whose metacorrelation coefficient is not NA are included. For AffysTissue.noBl, the pairs of AffysTissue that align to each other with BLAST in at least one direction with an E-value smaller than  $10^{-10}$  were omitted.

#### Author(s)

Tineke Casneuf <tine@ebi.ac.uk>

#### References

Casneuf, Van de Peer and Huber, AtgenExpress data used: Schmid, M., Davison, T. S., Henz, S. R., Pape, U. J., Demar, M., Vingron, M. Schoelkopf, B. Weigel, D., and Lohmann, J. (2005) A gene expression map of Arabidopsis development. *Nature Genetics*, 37, 501-506.

#### See Also

#### [CustomsTissue](#page-2-1)

#### Examples

```
data(AffysTissue)
data(AffysTissueMC)
data(AffysTissue.noBl)
```
## see also the vignette

<span id="page-2-1"></span><span id="page-2-0"></span>

#### Description

Custom-made CDF's probe set pairs

#### Usage

```
data(CustomsTissue)
data(CustomsTissueMC)
data(CustomsTissue.noBl)
```
#### Format

These three data.frames contain data for the custom-made CDF's probe set pairs with  $Q75 \ge 55$ . The pr and target columns hold the names of probe set X and Y, respectively. Column alSum contains the Q75 value of the alignment scores of X's reporters to the transcript of Y. The peCC column holds the pairs' Pearson correlation coefficient calculated on their expression intensities in the Tissue dataset (data originally from AtgenExpress Project).

CustomsTissue is data.frame that contains all custom-made CDF's probe set pairs with  $Q75 \ge 55$ . CustomsTissueMC holds a subset of the pairs in CustomsTissue, namely those whose metacorrelation coefficient is not NA are included. For CustomsTissue.noBl, the pairs of CustomsTissue that align to each other with BLAST in at least one direction with an E-value smaller than  $10^{-10}$ were omitted.

## Author(s)

Tineke Casneuf <tine@ebi.c.uk>

#### References

Casneuf, Van de Peer and Huber, AtgenExpress data used: Schmid, M., Davison, T. S., Henz, S. R., Pape, U. J., Demar, M., Vingron, M. Schoelkopf, B. Weigel, D., and Lohmann, J. (2005) A gene expression map of Arabidopsis development. *Nature Genetics*, 37, 501-506.

## See Also

### [AffysTissue](#page-1-1)

#### Examples

```
data(CustomsTissue)
data(CustomsTissueMC)
data(CustomsTissue.noBl)
```
## see also the vignette

## Description

Cross-hybridisation example

## Usage

data(ex1) data(ex2) data(ex3)

## Format

These objects contain the data of three examples of cross-hybridisation.

## Author(s)

Tineke Casneuf <tine@ebi.ac.uk>

## References

Casneuf, Van de Peer and Huber. Submitted.

## Examples

```
data(ex1)
data(ex2)
data(ex3)
plotExample(ex1)
plotExample(ex2)
plotExample(ex3)
```
## see also the vignette

runSimulation *Cross-hybridisation simulation*

## Description

Cross-hybridisation simulation

<span id="page-3-0"></span>

## <span id="page-4-0"></span>XhybExamples-class 5

#### Usage

runSimulation()

### Format

runSimulation is a function that will run the simulation we ran for our study. By modifying the parameters, users can play with it themselves.

#### Author(s)

Tineke Casneuf <tine@ebi.ac.uk>

#### References

Casneuf, Van de Peer and Huber (Submitted).

#### Examples

runSimulation()

## see also the vignette

XhybExamples-class *Class "XhybExamples"*

## Description

Class containing information of cross-hybridisation examples

#### Objects from the Class

Objects can be created by calls of the form new("XhybExamples", ...).

## Slots

- X: Object of class "character" contains the ID of probe set X
- Y: Object of class "character" contains the ID of probe set Y
- IVX: Object of class "numeric" contains the expression intensities of X in the Tissue dataset
- IVY: Object of class "numeric" contains the expression intensities of Y in the Tissue dataset
- IVXi: Object of class "matrix" contains the expression intensities of X's reporters in the Tissue dataset
- ai: Object of class "numeric" contains the alignment scores of X's reporters to Y's transcript sequence

## Methods

plotExample signature(ex = "XhybExamples"): ...

## Author(s)

Tineke Casneuf <tine@ebi.ac.uk>

## References

Casneuf, Van de Peer and Huber (submitted); AtgenExpress data used: Schmid, M., Davison, T. S., Henz, S. R., Pape, U. J., Demar, M., Vingron, M. Schoelkopf, B. Weigel, D., and Lohmann, J. (2005) A gene expression map of Arabidopsis development. Nature Genetics, 37, 501-506.

## Examples

```
data(ex1)
data(ex2)
data(ex3)
plotExample(ex1)
plotExample(ex2)
plotExample(ex3)
```
# <span id="page-6-0"></span>Index

∗ classes XhybExamples-class, [5](#page-4-0) ∗ datasets AffysTissue, [2](#page-1-0) CustomsTissue, [3](#page-2-0) ex1, [4](#page-3-0) ∗ manip runSimulation, [4](#page-3-0) AffysTissue, [2,](#page-1-0) *[3](#page-2-0)* AffysTissueMC *(*AffysTissue*)*, [2](#page-1-0) CustomsTissue, *[2](#page-1-0)*, [3](#page-2-0) CustomsTissueMC *(*CustomsTissue*)*, [3](#page-2-0) ex1, [4](#page-3-0) ex2 *(*ex1*)*, [4](#page-3-0) ex3 *(*ex1*)*, [4](#page-3-0) plotExample *(*XhybExamples-class*)*, [5](#page-4-0) plotExample,XhybExamples-method *(*XhybExamples-class*)*, [5](#page-4-0) runSimulation, [4](#page-3-0) XhybExamples-class, [5](#page-4-0)